## образец приказа т 8

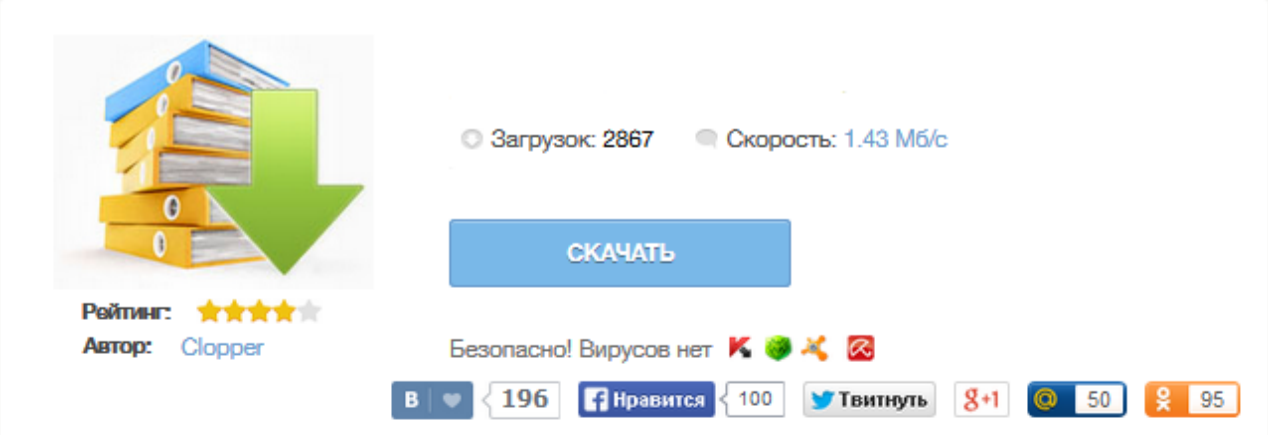

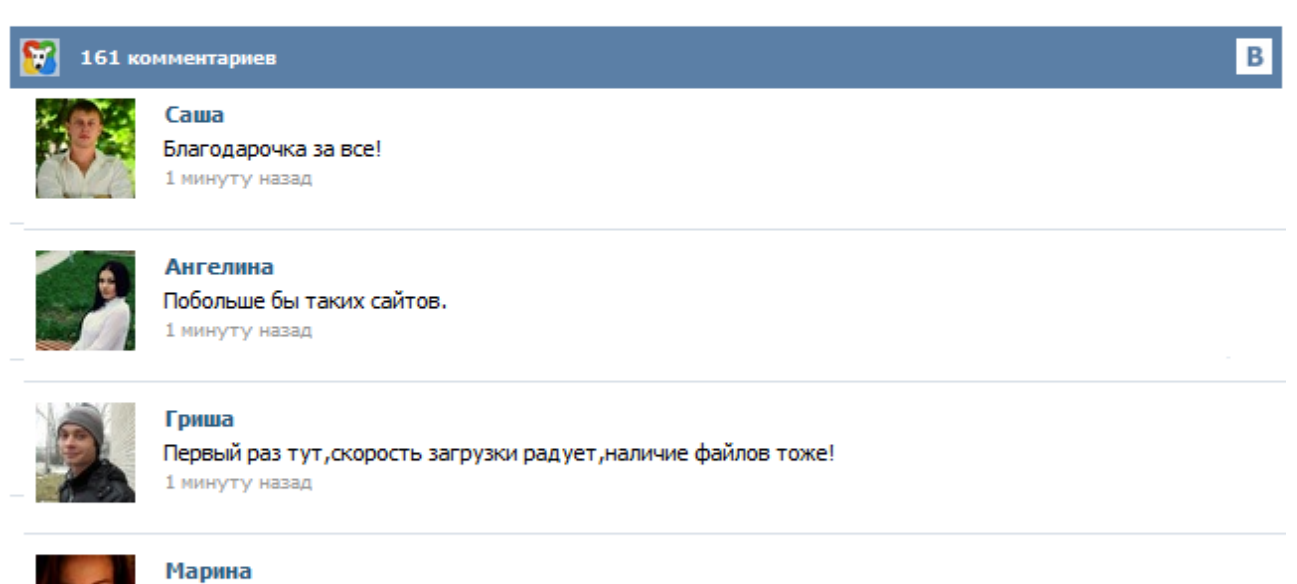

Всем советую, качает быстро. 1 минуту назад

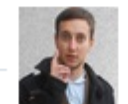

## Леша

не поверил глазам, есть все. спасибки! 1 минуту назад

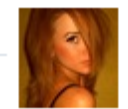

## Оксана

Глупости говорят, что незаменимых не бывает, без этого сайта я бы пропала. 1 минуту назад

Унифицированная форма N Т-8 Утверждена постановлением Госкомстата России от 05.01.2004 N 1 Код Форма по ОКУД 0301006 по ОКПО наименование организации Номер документа Дата составления ПРИКАЗ (распоряжение) о прекращении (расторжении) трудового договора с работником (увольнении) Прекратить действие трудового договора от " " 20 г. N , уволить " " 20 г. (ненужное зачеркнуть) Табельный номер фамилия, имя, отчество структурное подразделение должность (специальность, профессия), разряд, класс... Загрузить Т-8 «Приказ (распоряжение) о прекращении (расторжении) трудового договора с работником (увольнении)» Постановление Госкомстата России от 05.01.2004 N 1 Формат: MS-Word :: Размер: 5 КБ Загрузить Т-8a «Приказ (распоряжение) о прекращении (расторжении) трудового договора с работниками (увольнении)» Постановление Госкомстата России от 05.01.2004 N 1 Формат: MS-Word :: Размер: 5 КБ Применяются для оформления к учета увольнения работника(ов). Приказ об увольнении работника оформляет прекращение либо приостановление трудовых отношений между сотрудником и работодателем. Существует несколько типов подобного рода прекращений трудовых отношений. Понятие «увольнение» может быть применено ко всем видам прекращения трудовых отношений, кроме смерти сотрудника. Расторжение договора между сотрудником и работодателем может быть произведено по требованию одной или более сторон. Полагаем, многие из наших читателей при составлении приказа об увольнении по форме № Т-8 не раз задумывались, что же требуется зачеркнуть: строку «Прекратить действие трудового договора…» или строку «уволить…». И какая в этом логика? Вопрос непростой, поэтому среди специалистов ходят 4 версии ответа на него. Мы озвучили все версии и выбрали оптимальную. В Трудовом кодексе используется несколько понятий: "прекращение трудового договора", "расторжение" и "увольнение". "Прекращение трудового договора" имеет наиболее широкое содержание. Основанием "прекращения" служит любой юридический факт, как деяние, так и событие. Деяния — жизненные факторы, являющиеся результатом волевой (сознательной) деятельности людей. Данная форма предназначена для оформления и учета увольнения работников. Приказ (распоряжение) заполняется в отделе кадров организации, подписывается руководителем и объявляется работнику под его расписку. При увольнении делаются отметки в личной карточке, лицевом счёте и трудовой книжке сотрудника. Скачать бланк Т-8 Посмотреть образец заполнения (пример 1) Посмотреть образец заполнения (пример 2) ... Одним из документов которые необходимы в работе кадровых служб это приказ об увольнении сотрудника. Все сопровождаемые действия должны соответствовать трудовому кодексу. Существует разные варианты развития событий при увольнении, самые распространённые из них: стандартные – по собственному желанию (по инициативе сотрудника), мирный вариант, так и более жестокие – от соглашения сторон, в результате сокращения штатов, вплоть до увольнения за какое-то деяние (пьянка, прогул и прочие) и прочие. С 1 января 2013 года формы первичных учетных документов, содержащиеся в альбомах унифицированных форм первичной учетной документации, не являются обязательными к применению. Вместе с тем обязательными к применению продолжают оставаться формы документов, используемых в качестве первичных учетных документов, установленные уполномоченными органами в соответствии и на основании других федеральных законов (например, кассовые документы) (информация Минфина России N ПЗ-10/2012). См. также комментарий. Приказ об увольнении должен быть подготовлен по унифицированной форме Т-8 или Т-8а. Приказ об увольнении, образец которого вы можете увидеть ниже, подойдет для случая увольнения по собственному желанию. Приказ об увольнении (образец) Скачать бланк приказа об увольнении по унифицированной форме Т-8. [download id="2046"] Скачать бланк приказа об увольнении по унифицированной форме Т-8а. [download id="2051"] Подробнее о том, как правильно уволить(ся) по собственному желанию ...